## Semmeringtunnel: Modellliste und Einbauanleitung

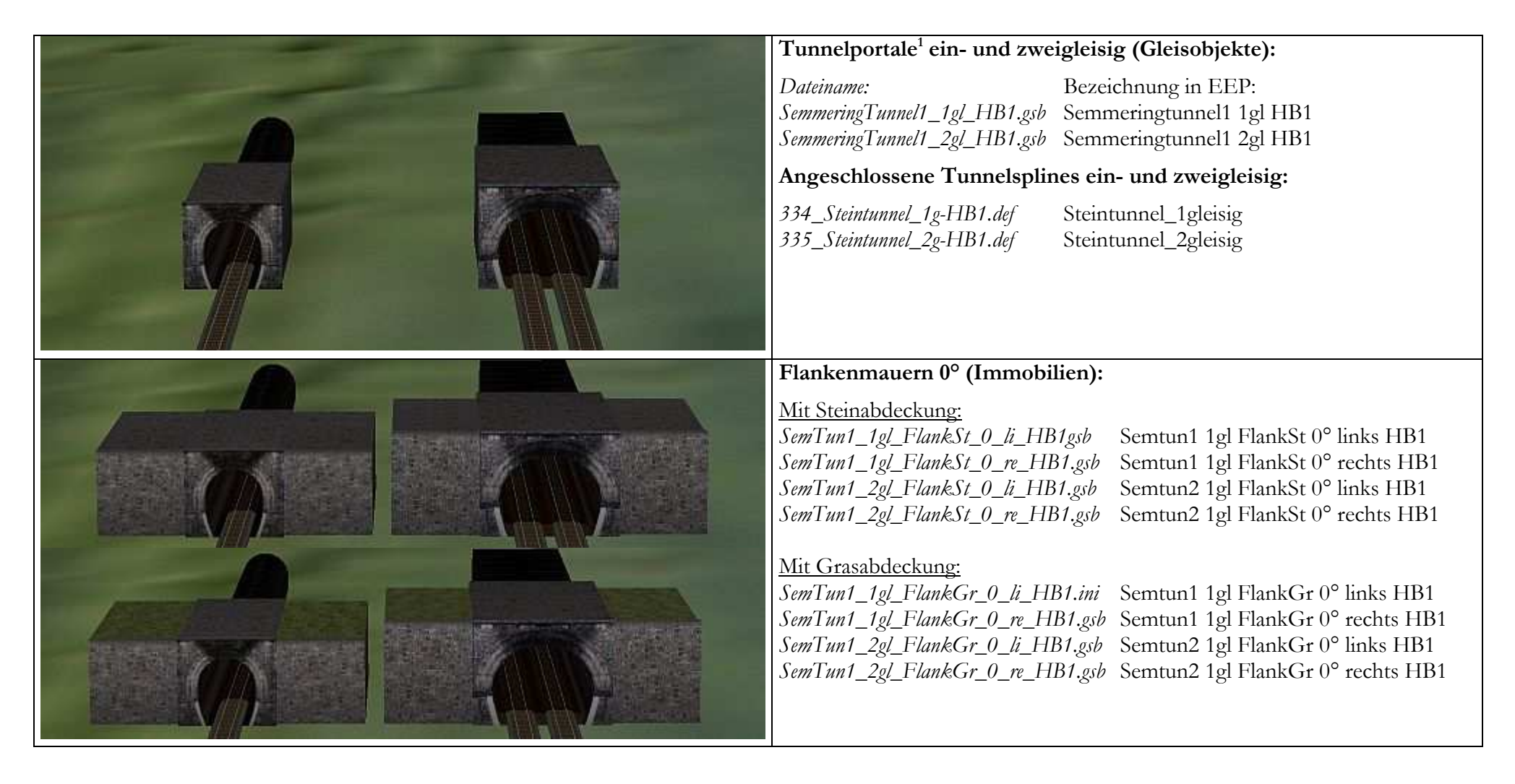

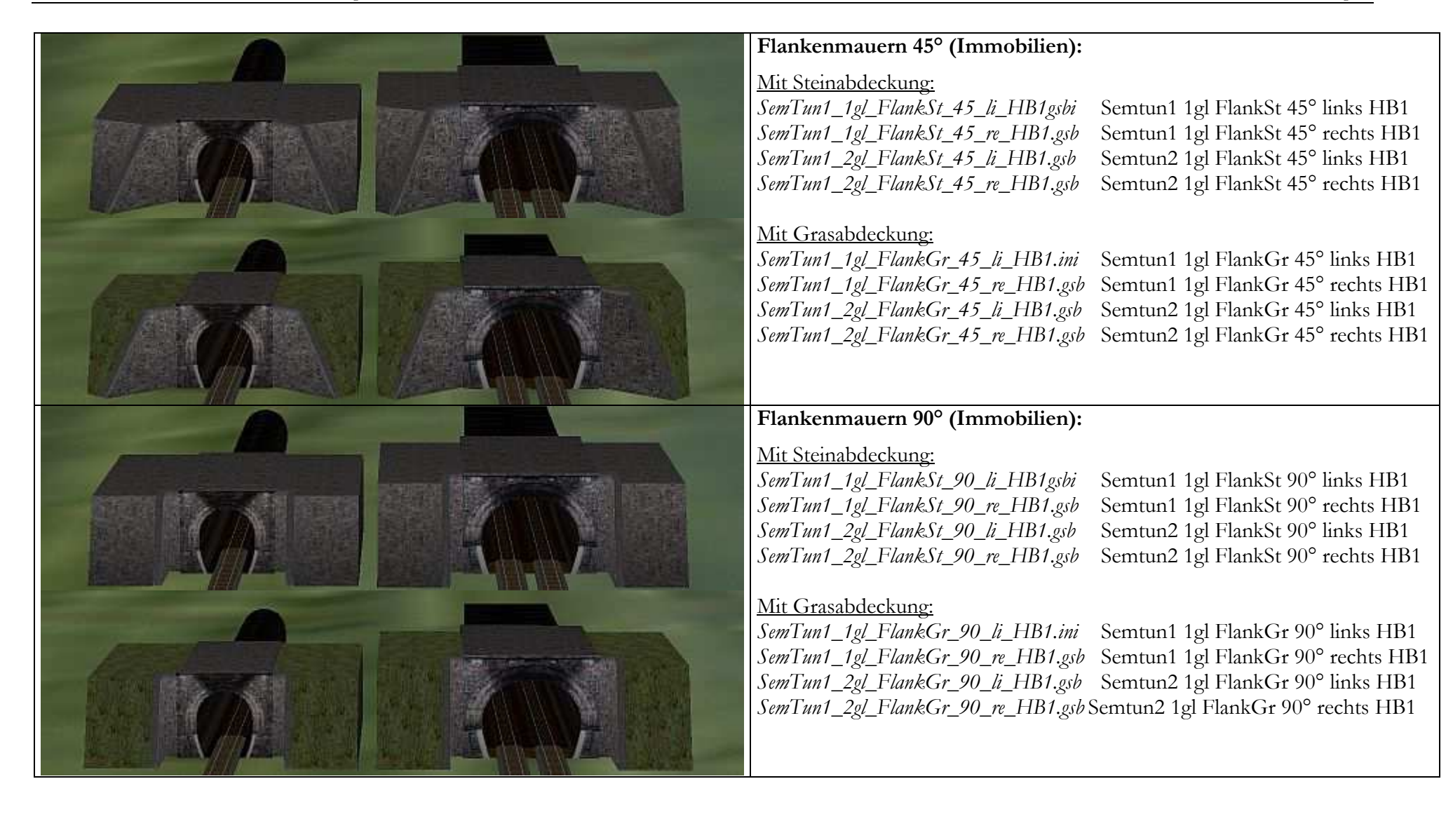

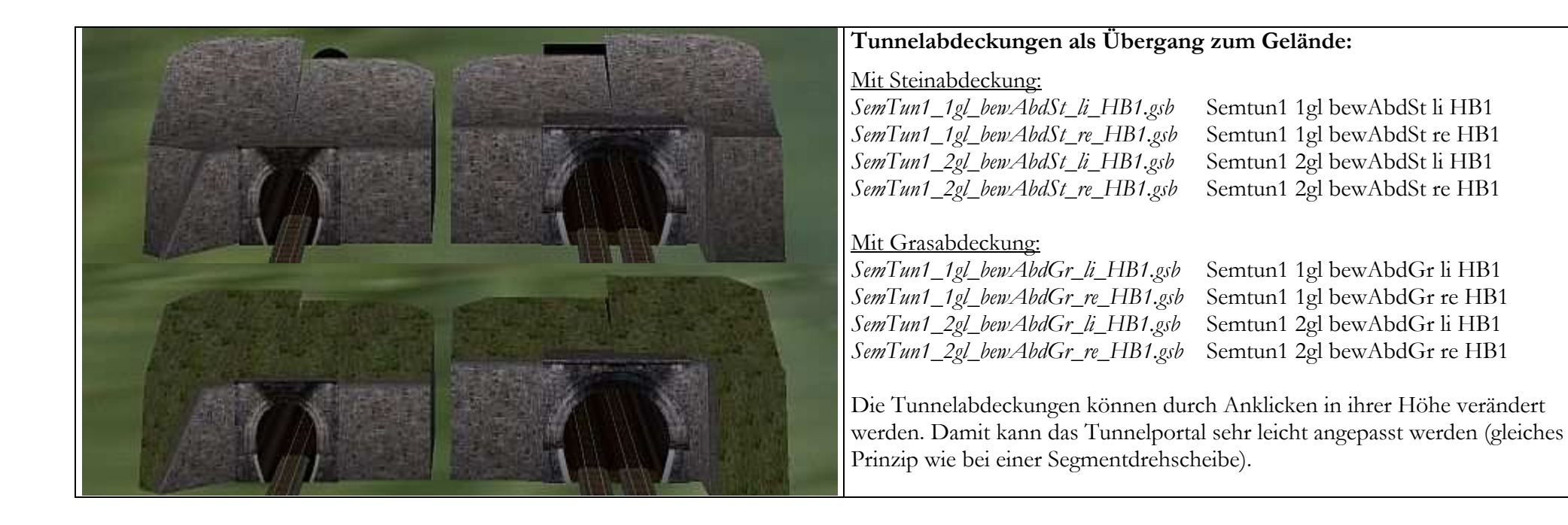

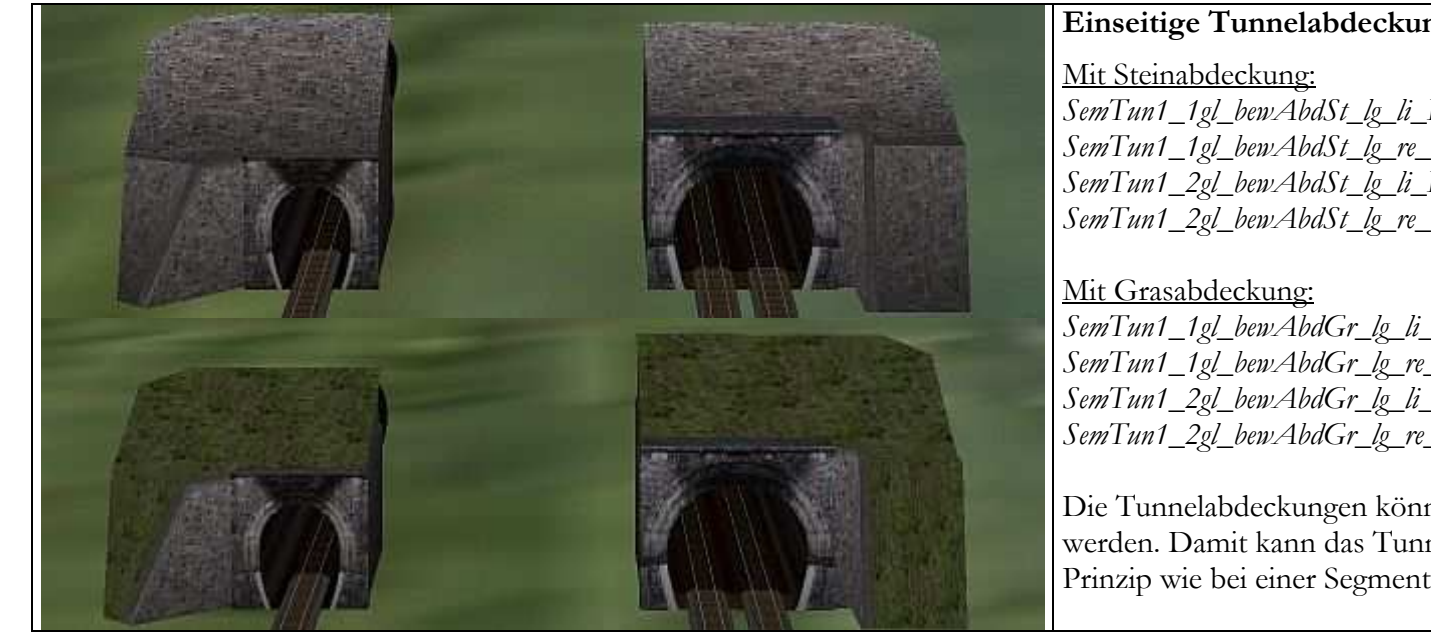

## Einseitige Tunnelabdeckungen als Übergang zum Gelände:

SemTun1\_1gl\_bewAbdSt\_lg\_li\_HB1.gsb Semtun1 1gl bewAbdSt lg li HB1 SemTun1\_1gl\_bewAbdSt\_lg\_re\_HB1.gsb Semtun1 1gl bewAbdSt lg re HB1 SemTun1\_2gl\_bewAbdSt\_lg\_li\_HB1.gsb Semtun1 2gl bewAbdSt lg li HB1SemTun1\_2gl\_bewAbdSt\_lg\_re\_HB1.gsb Semtun1 2gl bewAbdSt lg re HB1

SemTun1\_1gl\_bewAbdGr\_lg\_li\_HB1.gsb Semtun1 1gl bewAbdGr lg li HB1 SemTun1\_1gl\_bewAbdGr\_lg\_re\_HB1.gsb Semtun1 1gl bewAbdGr lg re HB1 SemTun1\_2gl\_bewAbdGr\_lg\_li\_HB1.gsb Semtun1 2gl bewAbdGr lg li HB1SemTun1\_2gl\_bewAbdGr\_lg\_re\_HB1.gsb Semtun1 2gl bewAbdGr lg re HB1

Die Tunnelabdeckungen können durch Anklicken in ihrer Höhe verändert werden. Damit kann das Tunnelportal sehr leicht angepasst werden (gleiches Prinzip wie bei einer Segmentdrehscheibe).

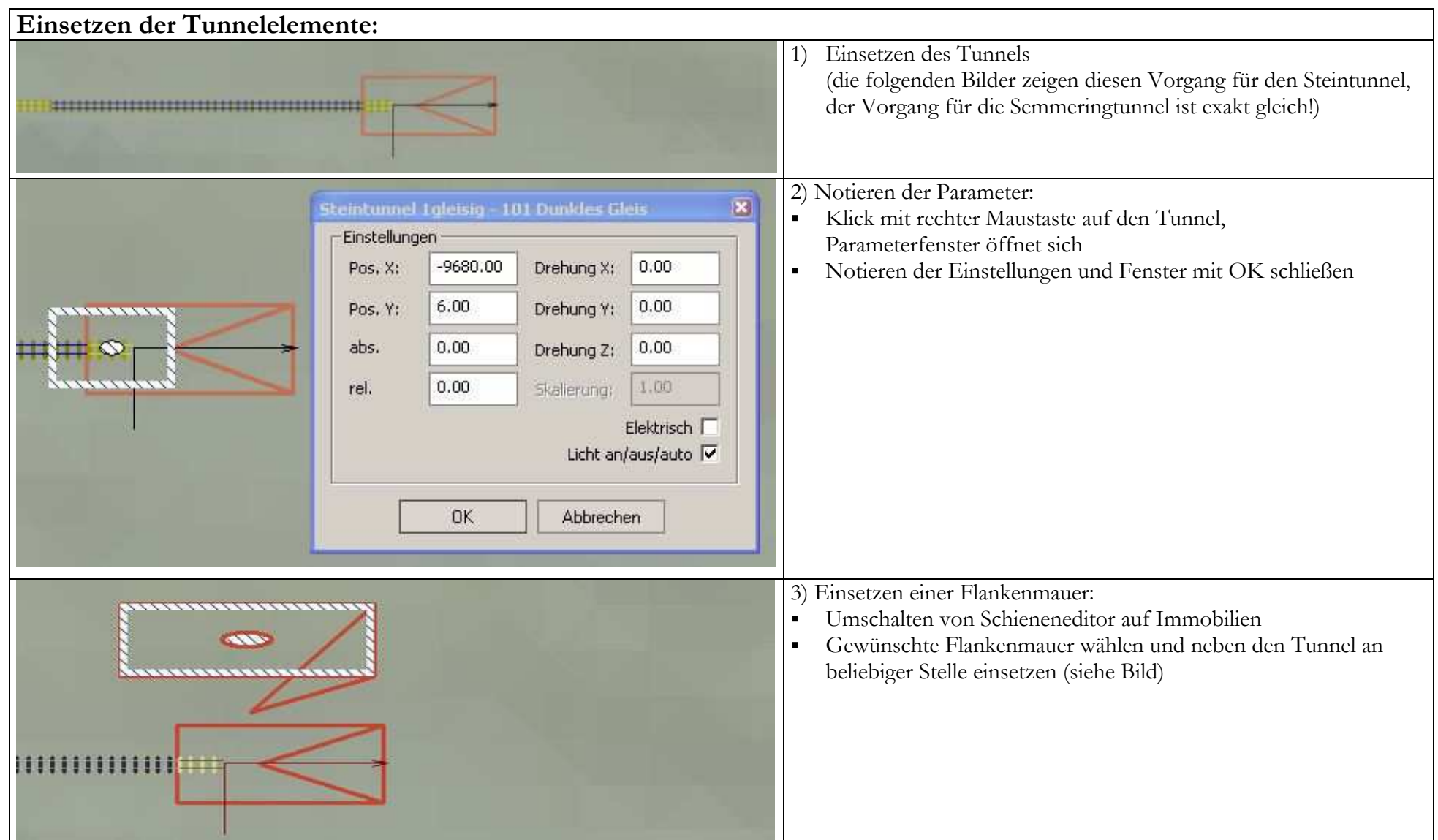

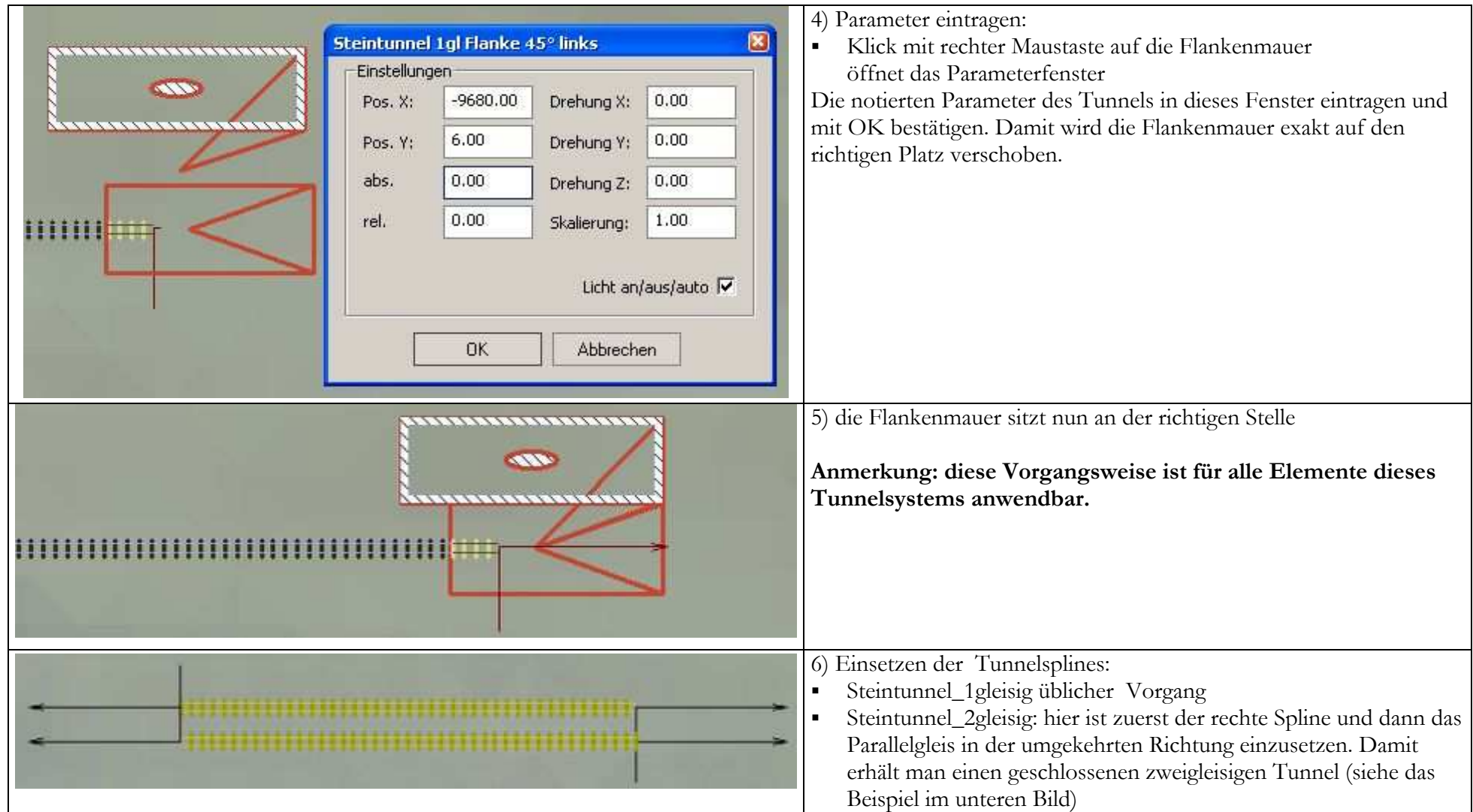

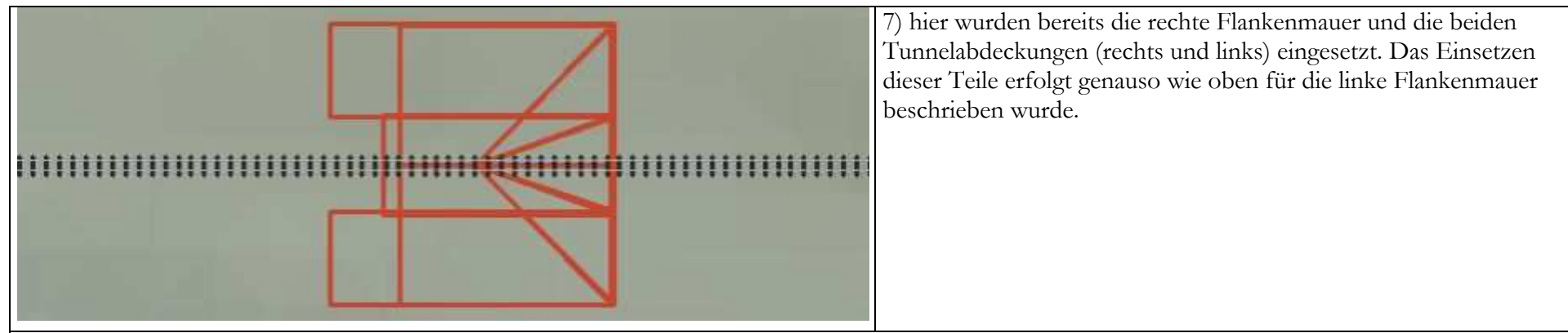

## Tunnelabdeckung:

Um die Abdeckung besser an das Gelände anpassen zu können wurde sie beweglich konstruiert. Sie kann durch Anklicken mit der linken Maustaste um jeweils 5° nach oben bzw. nach unten geklappt werden (Drehbereich: bis 75°). Das funktioniert genauso wie einer Drehscheibe. Sollte ein Punkt erreicht werden an dem die Abdeckung nicht weiterdreht obwohl die Endstellung noch nicht erreicht wurde so kann sie mit Shift+Maustaste weiter bewegt werden. Mit Strg+Maustaste erreicht man eine Bewegungsumkehr.

Es gibt für beide Ausführungen (Stein und Gras) je 2 Abdeckungstypen:

Semtun1 1gl bewAbdSt li HB1 (und rechts) bzw. Semtun1 1gl bewAbdGr li HB1 (und rechts) : für Flankenmauern auf beiden Seiten des Tunnels Semtun1 1gl bewAbdSt lg li HB1 (und rechts) bzw. Semtun1 1gl bewAbdGr lg li HB1 (und rechts): wenn nur auf einer Seite des Tunnels eine Flankenmauer gebaut wurde.

Die gleichen Typen gibt es auch für zweigleisige Tunnels.

## Flankenmauern und Abdeckungen mit Grasdekoration:

 Die Grastextur dieser Modelle hat die ID 4008 (4008.dds). Diese Textur wurde so bearbeitet, dass sie annähernd zur Bodentextur Wiese 06 (als Datei GR2\_07) passt. Annähernd deshalb weil die Darstellung der Bodentextur u.a. sowohl von der Größe des Anlagenrasters als auch von der Lichteinstellung abhängt. Sie wird auch durch die Skalierung, Ausrichtung und natürlich von Farbveränderungen abhängig. Eine genaue Abstimmung ist daher nicht möglich.

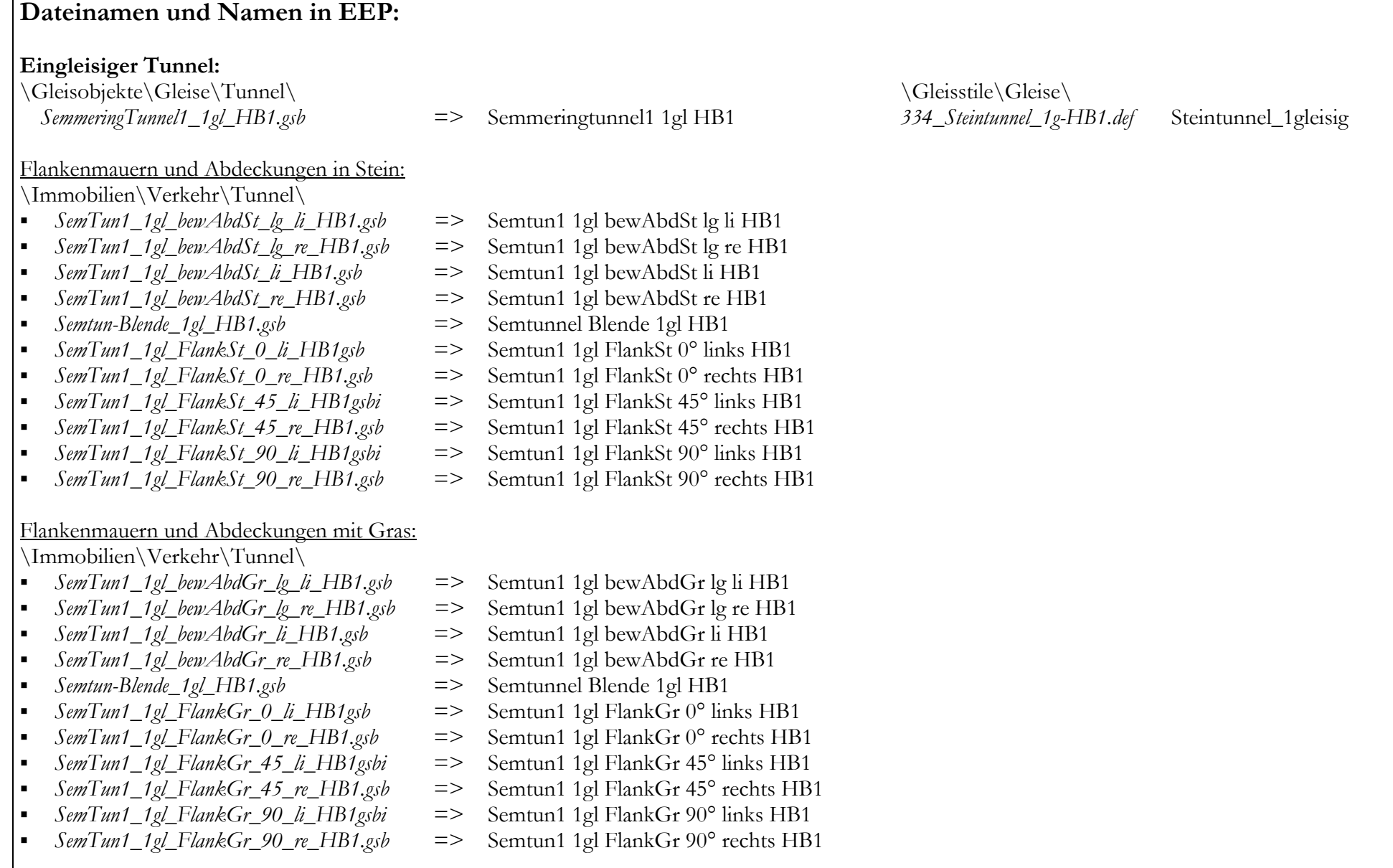

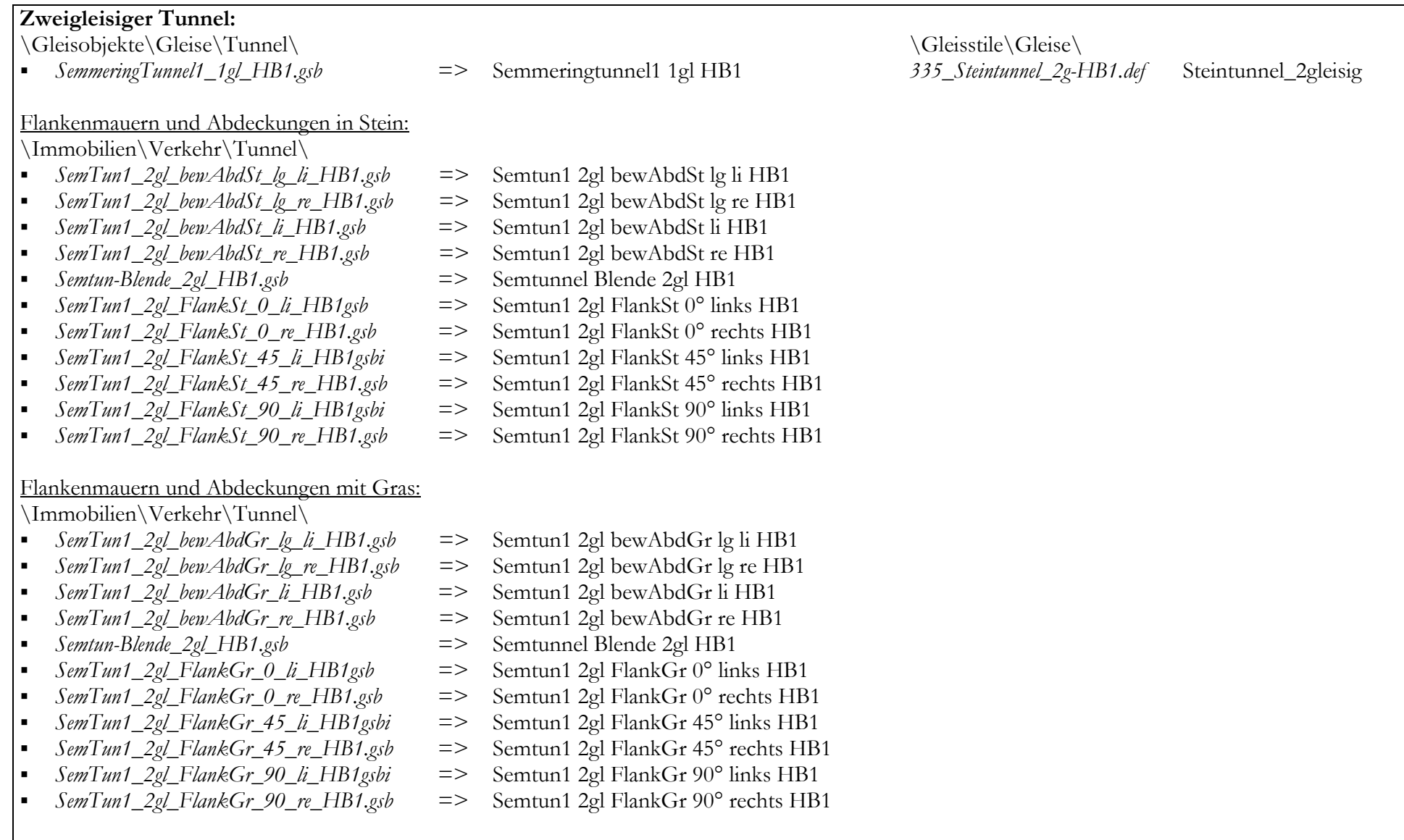